# Optimizing Bril with STOKE

Kei Imada

#### Agenda

**Background** 

**STOKE** 

Bril

Optimizing Bril with STOKE

**Overview** 

Multiphase Optimization

**Evaluation** 

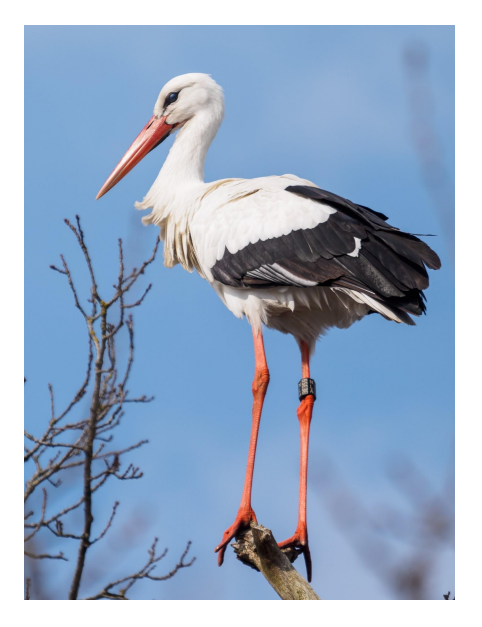

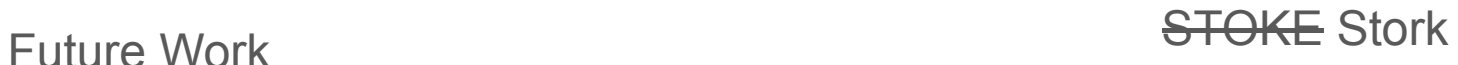

## Background

### **STOKE**

Random walk on x86 assembly programs with Opcode (**add**  $x y \rightarrow \textbf{mul} \times y$ ) Operand (add  $x y \rightarrow add a y$ ) Swap (line  $x \leftrightarrow$  line y) Instruction (add  $x y \rightarrow$  random instr) Accept with probability  $e^{-\beta \frac{\text{cost}(\text{next\_program})}{\text{cost}(\text{program})}}$ Beta: higher=stricter acceptance Two phases

Synthesis: 
$$
\text{cost}(x) = \text{eq}(x), \beta = \beta_{\text{min}}
$$

\nOptimization:  $\text{cost}(x) = \text{eq}(x) + \text{perf}(x), \beta =$ 

#### **Stochastic Superoptimization**

Eric Schkufza

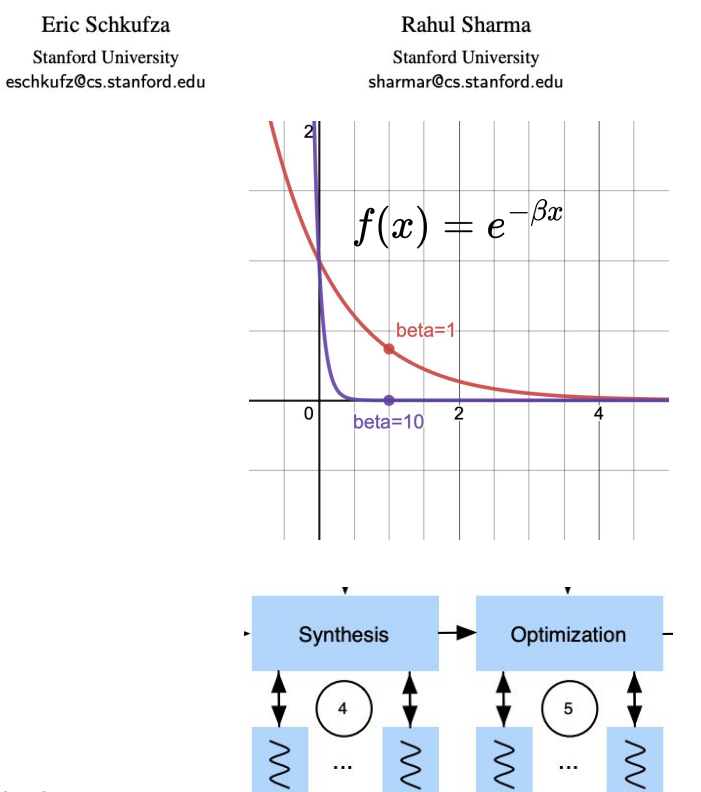

 $\rm \beta_{max}$ 

Alex Aiken **Stanford University** aiken@cs.stanford.edu

#### Bril

Language for Cornell CS6120

Inspired from LLVM IR

Statically typed

Basic arithmetic operations + other extensions

<https://github.com/sampsyo/bril>

# clobber.bril @main(a: int, b: int): int {  $# (a + b) * (a + b)$ sum1: int = add a b; sum2: int = add a b;  $prod: int = mul sum1 sum2;$  # Clobber both sums. sum1: int = const  $0$ ; sum2: int = const  $0$ ;

 # Use the sums again. sum3: int = add a b;  $prod2: int = mul sum3 sum3;$ 

```
 ret prod2;
```
}

## Optimizing **B**ri**l** with ST**OKE**

## **Optimizing BLOKE**th STOKE

```
# clobber.bril
@main(a: int, b: int): int {
  sum1: int = add a b;
  sum2: int = add a b;
 prod: int = mul sum1 sum2;sum1: int = const 0;
  sum2: int = const 0;
  sum3: int = add a b;
  prod2: int = mul sum3 sum3;
  ret prod2;
}
```

```
# clobber.bril
@main(a: int, b: int): int {
  sum1: int = add a b;
  sum2: int = add a b;
 prod: int = mul sum1 sum2;sum1: int = const 0;sum2: int = const 0;
   sum3: int = add a b;
  prod2: int = mul sum3 sum3;
  ret prod2;
}
```

```
# 229.73 seconds
@main(a: int, b: int): int {
   sum3: int = add a b;
  prod2: int = mul sum3 sum3;
   ret prod2;
  nop;
  sum1: int = add a a;
  x4: bool = fge x2 x2;sum2: int = mu1 a sum1;
  nop;
}
```
#### BLOKE

STOKE on Bril

Same mutation operations

Similar cost functions

```
@main(a: int, b: int): int {
  sum1: int = add a b;
  sum2: int = add a b;
 prod: int = mul sum1 sum2;sum1: int = const 0;
 sum2: int = const 0;
 sum3: int = add a b;
 prod2: int = mu1 sum3 sum3;
  ret prod2;
}
                                 BLOKE
```
**STOKE Mutations** Opcode (**add**  $x y \rightarrow \text{mul } x y$ ) Operand (add  $x y \rightarrow add a y$ ) Swap (line  $x \leftrightarrow$  line y) Instruction (add  $x y \rightarrow$  random instr)

@main(a: int, b: int): int { nop; nop; sum3: int = add a b; nop; nop; nop;  $prod2: int = mul sum3 sum3;$  ret prod2; }

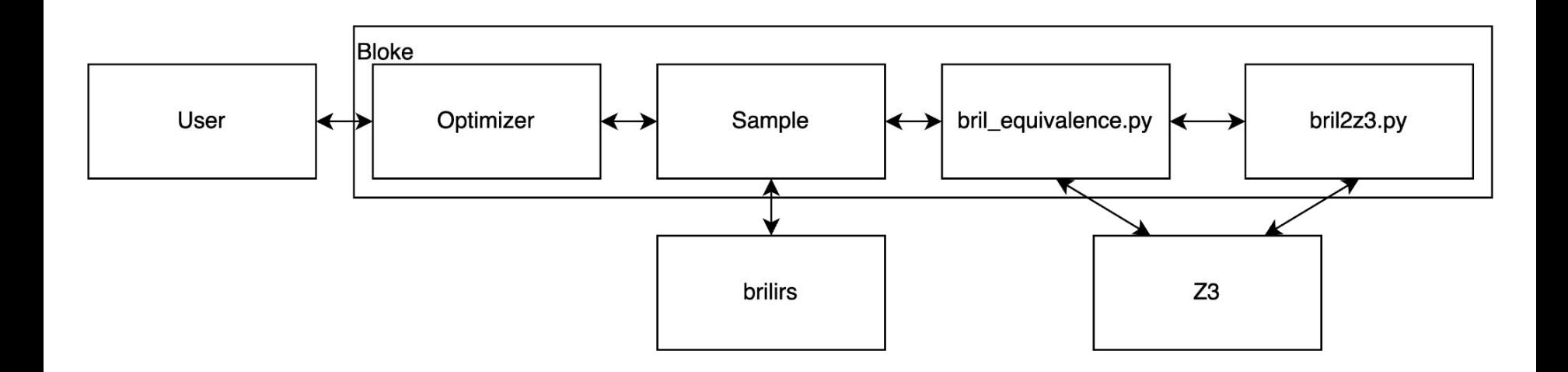

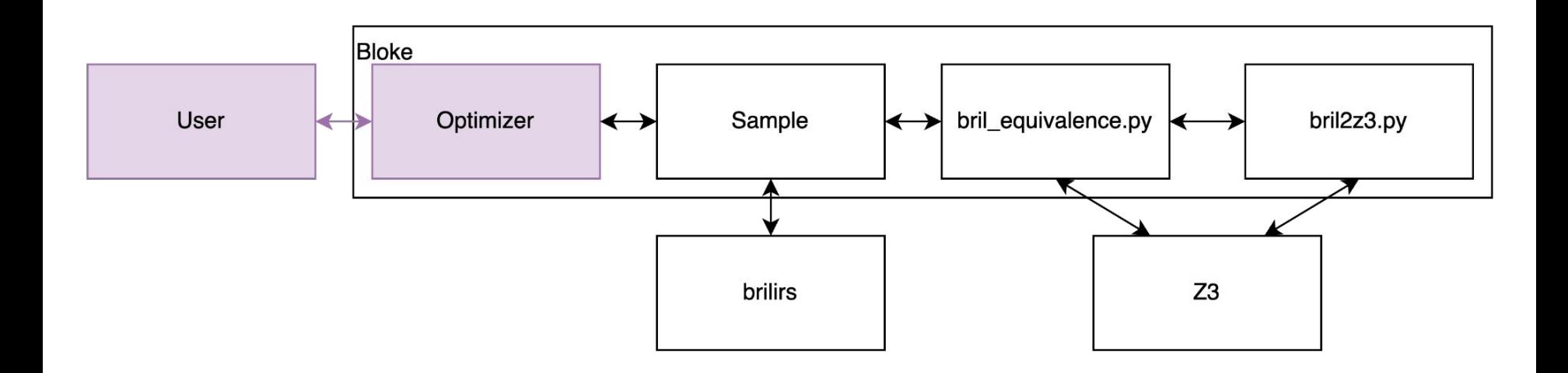

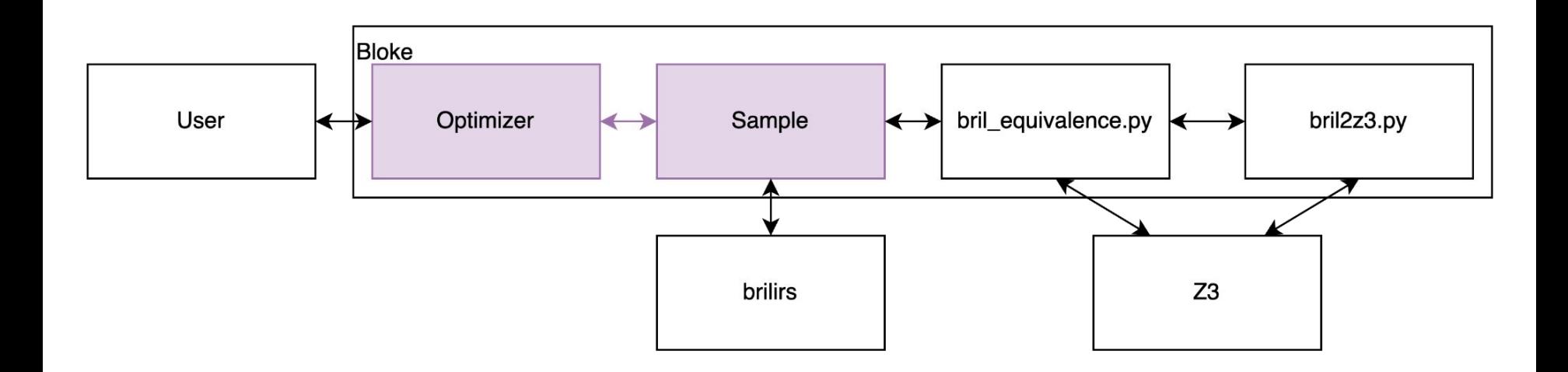

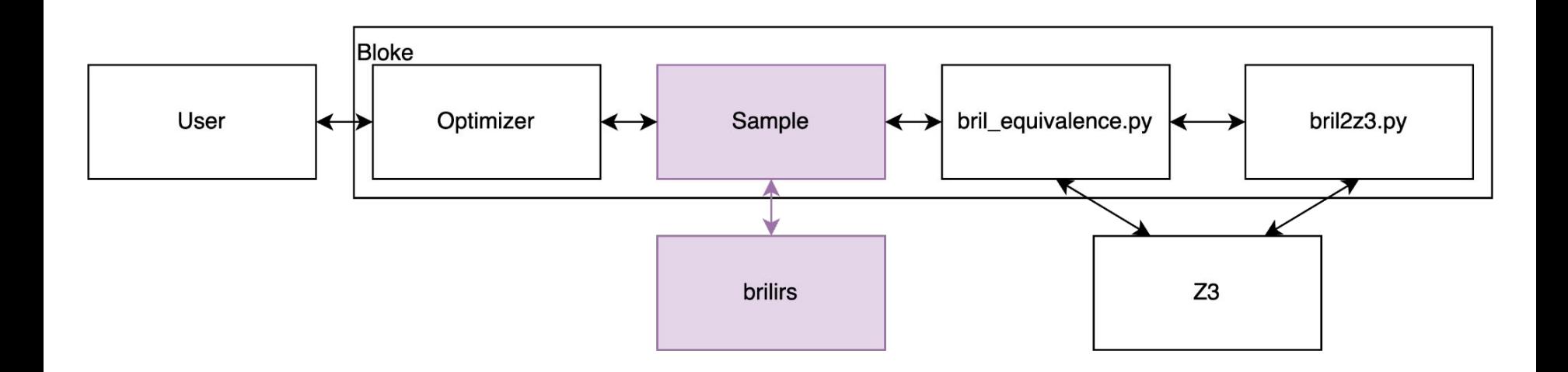

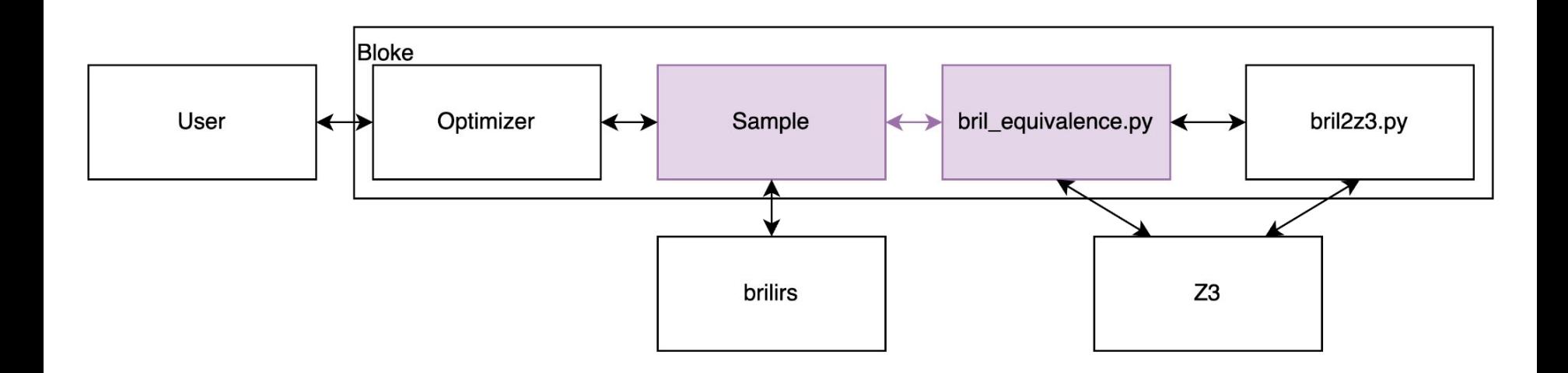

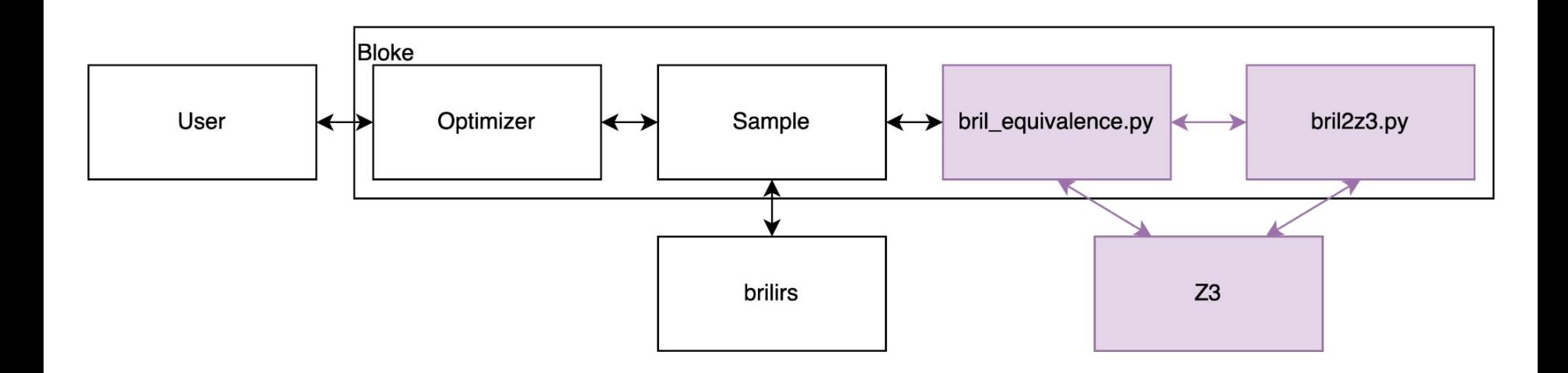

#### Multiphase Optimization

Recall: STOKE has two phases

Synthesis and optimization

Recall: Beta = acceptance strictness

Gamma: performance cost weight

Bloke bril2z3.pv Use Optimize Sample bril equivalence.pv brilirs Z3  $\frac{\text{cost}(\text{next\_program})}{\text{cost\_program}}$  $beta=10$  $\mathrm{cost}(x) = \mathrm{eq}(x), \beta = \beta_{\mathrm{min}}$  $\text{cost}(x) = \text{eq}(x) + \text{perf}(x), \beta = \beta_{\text{max}}$ 

$$
\text{Cost}(x) = \text{eq}(x) + \gamma \cdot \text{perf}(x)
$$
\n
$$
\beta = \beta_1 = \beta_{\text{min}} \qquad \beta = \beta_2 \qquad \beta = \beta_n = \beta_{\text{max}}
$$
\n
$$
\beta = \beta_1 = \beta_{\text{min}} \qquad \beta = \beta_2 \qquad \beta = \beta_n = \beta_{\text{max}}
$$
\n
$$
\gamma = \gamma_1 = 0
$$

#### Optimizer Architecture

Python multiprocessing + threading

Each phase is a thread

Communicate with queues

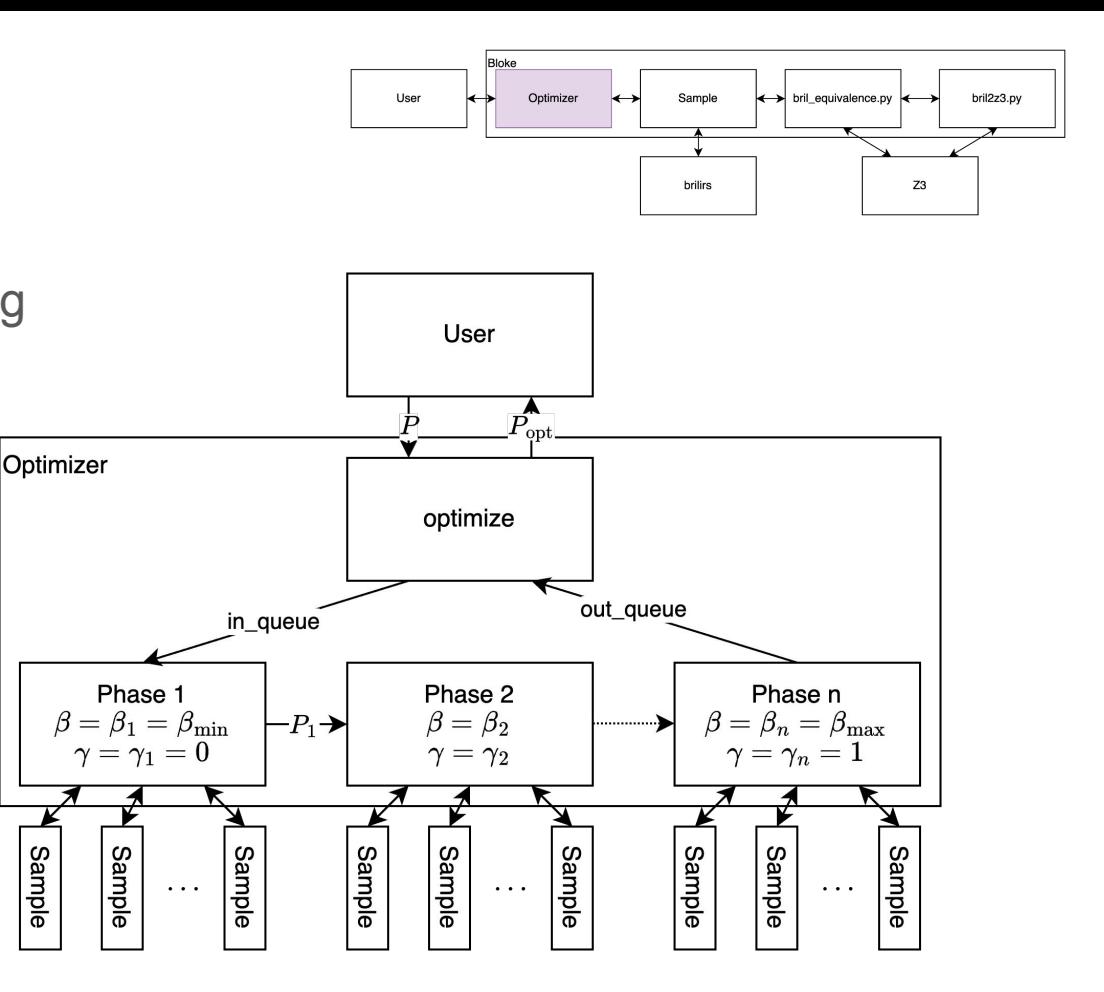

## Evaluation

#### **Benchmarks**

Many existing Bril benchmarks have loops :(

Most existing benchmarks have currently unsupported operations :(

Print, Call, Memory, etc

So I made my own programs

Toy examples

#### Optimized Code Performance

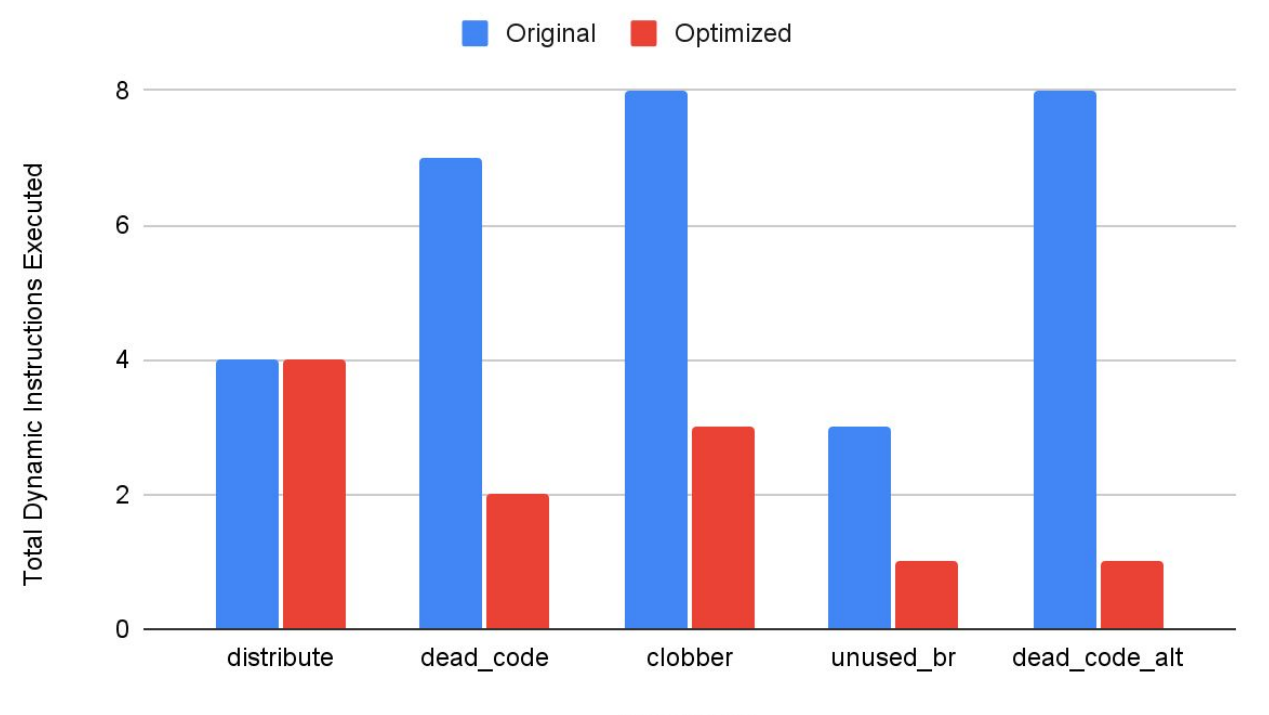

Benchmark

#### Optimized Code Performance

```
# dead_code.bril
@main(x: int): int {
  one: int = const 1;
 x: int = add x one;x: int = add x one;x: int = add x one;x: int = add x one;x: int = add x one; ret one;
}
# distribute.bril: a*b+a*c
@main(a: int, b: int, c: int): int 
{
 x1: int = mul a b;
 x2: int = mul a c;
 x3: int = add x1 x2;
  ret x3;
}
```

```
# 10.68 seconds
 @main(a: int, b: int, c: int): int {
   x1: int = mul a b:
   x2: int = mul a c;
   x3: int = add x1 x2;
    ret x3;
 }
```

```
# 277.86 seconds
\thetamain(x: int): int {
   one: int = const 1;
   ret one;
  x: int = add x one;x: int = add x one;x: int = add x one; jmp;
  x: int = add x one;}
```
#### Optimized Code Performance

```
# unused_br.bril
@main(a: int, b: int): int {
  true: bool = const true;
  br true .then .else;
.then:
  ret a;
.else:
  ret b;
}
```

```
# dead code alt.bril
@main(x: int): int {
 one: int = const 1;
 y: int = id x;x: int = add x one;x: int = add x one;x: int = add x one;x: int = add x one;x: int = add x one; ret y;
}
```

```
# 228.13 seconds
@main(a: int, b: int): int {
   ret a;
  br true .then .else;
.then:
   true: bool = const true;
.else:
  ret b;
}
```

```
# 418.19 seconds
@main(x: int): int {
  ret x;
  x: int = add x one;x: int = add x one;x3: bool = fle x0 x1;
  v: int = id x;x: int = mul x x;x: int = sub x x;x5: bool = 1t x one;
```
}

#### Multiphase Optimized Code Performance

Number of Phases Impact on Optimized Code

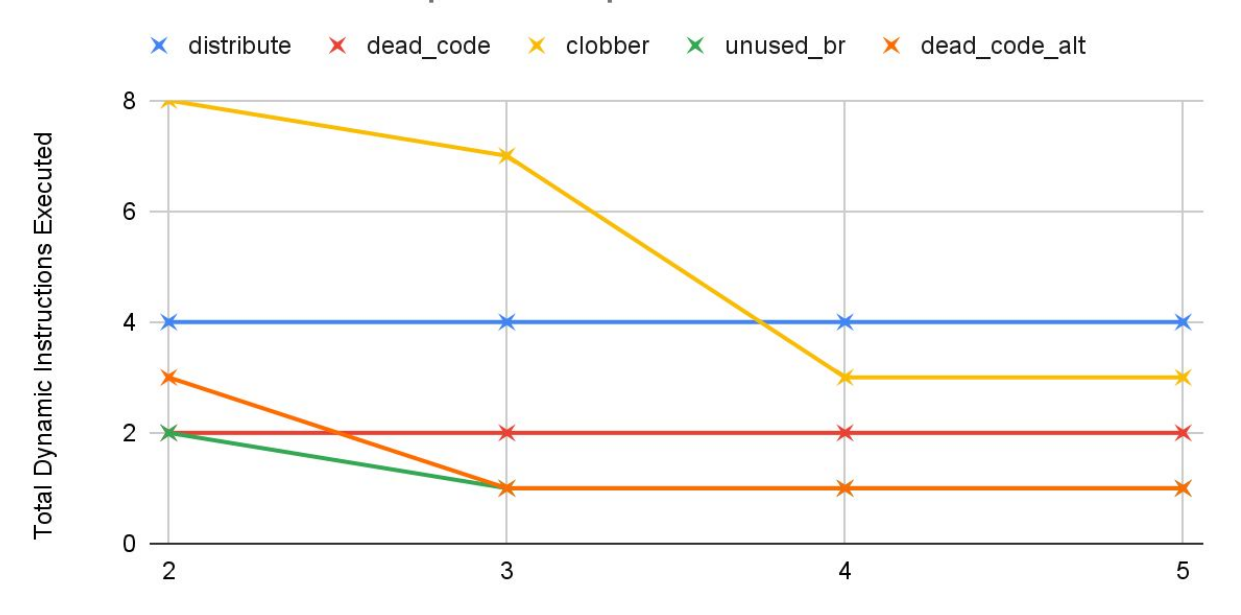

Number of Phases

#### Multiphase Performance

Number of Phases Impact on Runtime

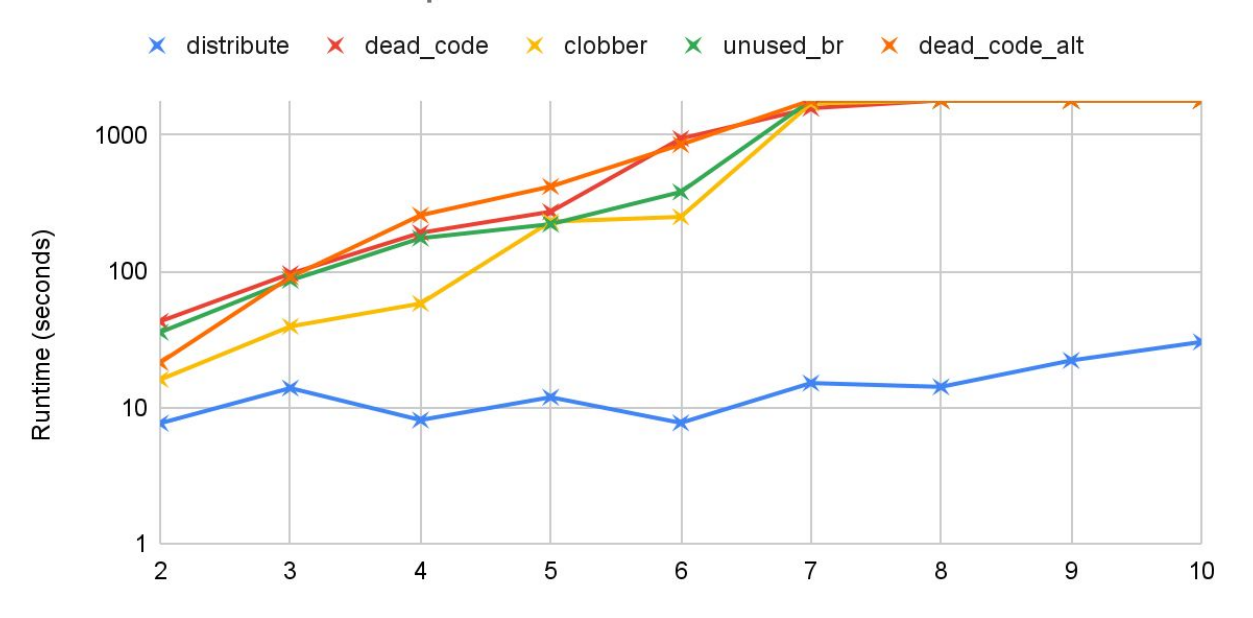

Number of Phases

#### **Scalability**

**Process Count Impact on Runtime** 

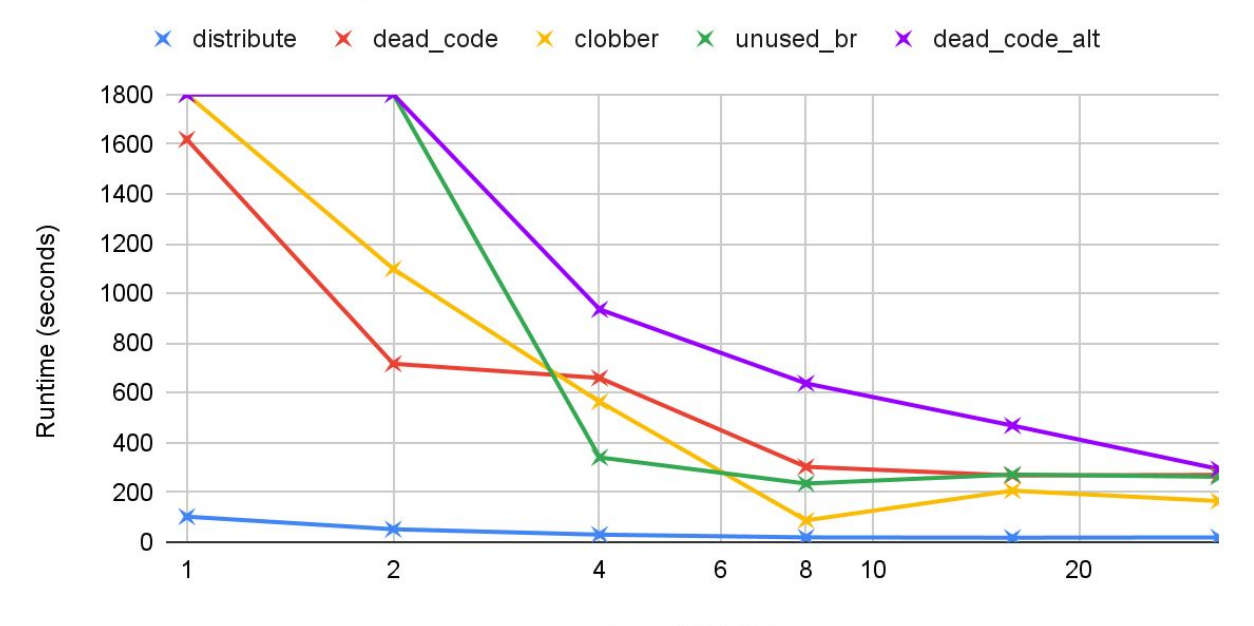

Process Count

#### Future Work

More benchmarks

Support more Bril operations in Z3

Print statements with theory of arrays

Pointers and memory access

Function calls

**Speculation** 

Trace optimizations and JIT compilation

Allow some loops with loop-invariant synthesis

Optimizer optimizations

MPI for distributed BLOKE

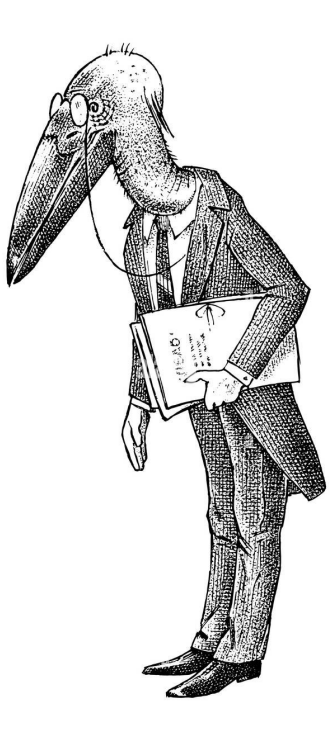

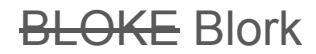

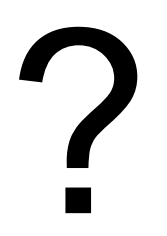

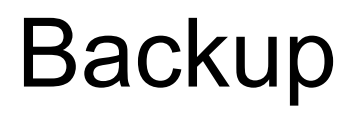

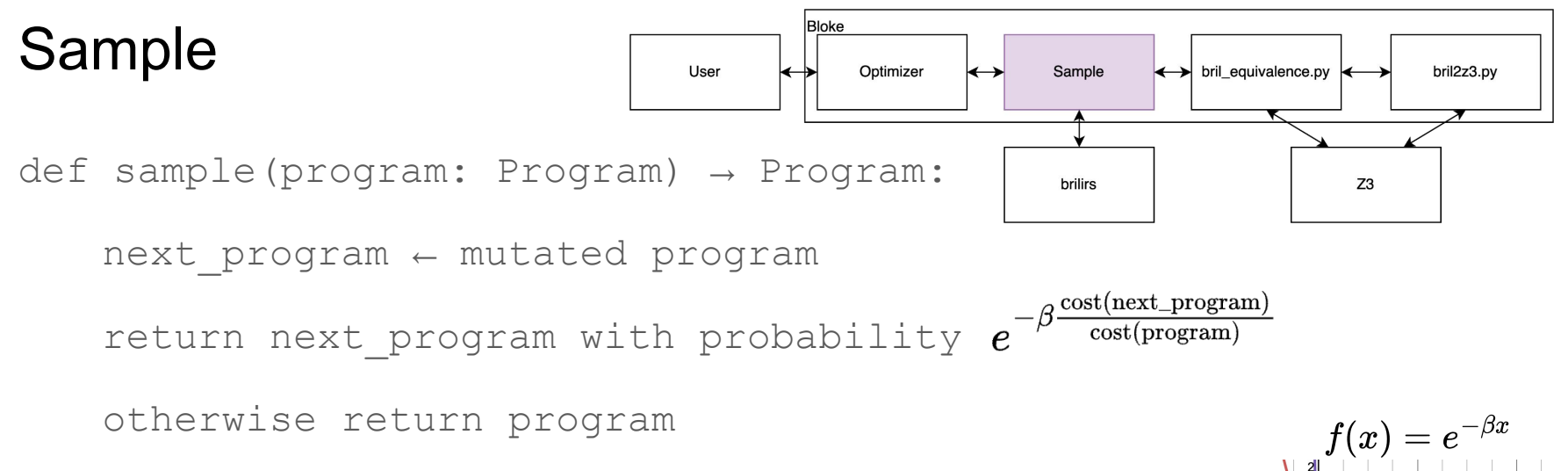

Recall: beta is the acceptance strictness

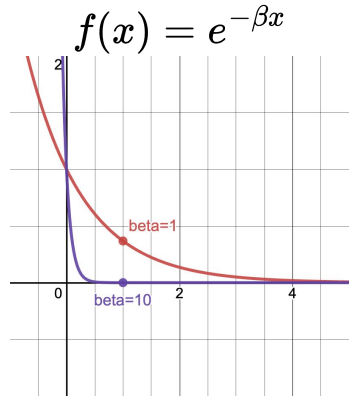

### Equivalence cost

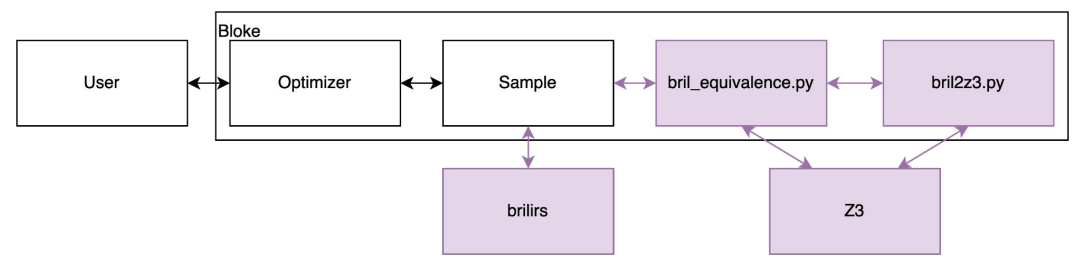

Lift loop-free programs to Z3

Program x not equivalent to  $x_{0}$  iff

Z3 is expensive and running brilirs on test cases is cheaper

Counter-example guided equivalence cost function

$$
\mathrm{eq}(x) = \begin{cases} \mathrm{validation}(x) & \mathrm{if} \mathrm{ \; validation}(x) > 0 \\ \mathrm{ verification}(x) & \mathrm{otherwise} \end{cases}
$$

#### Performance cost

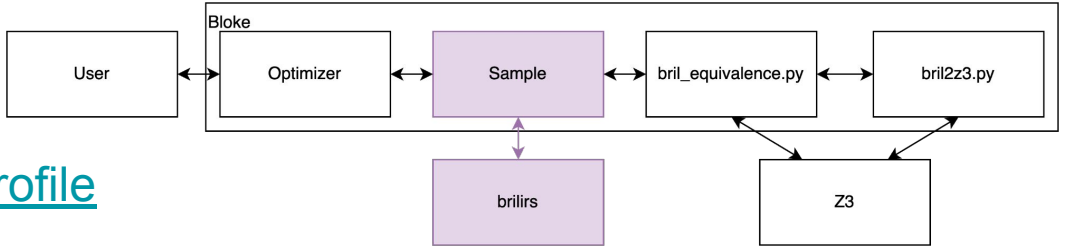

Bril interpreters have [-p flag to profile](https://capra.cs.cornell.edu/bril/tools/interp.html?highlight=total#profiling)

Total dynamic instructions executed

If interpreter produces an error, use approximate performance

$$
\text{total\_dyn\_inst}_\text{approx}(x,i) = \text{len}(x[\text{instrs}]) - x[\text{number of nops}]
$$
\n
$$
\text{total\_dyn\_inst}(x,i) = \begin{cases} \infty & \text{if } x \text{ has a loop} \\ \text{total\_dyn\_inst}_\text{approx}(x) & \text{if } x \text{ errors on input } i \\ x(i)[\text{total\_dyn\_inst}] & \text{otherwise} \end{cases}
$$

 $\text{perf}(x) = \max_i \{ \text{total\_dyn\_inst}(x, i) \}$ 

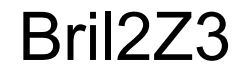

Static single assignment (SSA) form

Bril types

Integer: 64-bit bitvector

Float: 64-bit floating point

Z3 datatypes to model Bril return types

#### Bril Modifications

Python bindings for brilirs

Allow "main" function to return an integer

Treat as return code

brili and brilirs no longer profiles nops